## Search Engi Engines WS 2009 / 2010

Lecture 3, Thursday November 5<sup>th</sup>, 2009 (Ranking, Tf.idf, BM25, Precision, Recall, Top-K)

> Prof. Dr. Hannah BastChair of Algorithms and Data Structures Department of Computer Science University of Freiburg

**SEL** 

## Why Ranking

#### **Very simple answer**

 for almost any query on any collection you will get a lot of hits

**NH**<br>REIBU

- it's a lot of work or impossible to look at all of them
- therefore it's important that those hits which are most relevant for your query are shown first
- Give example of a Google query
- Note: Google's ranking formula is like the Coca-Cola recipe

**Learn essential things about ranking (of search results)** 

a por

- how to assign scores to documents wrt a query
- state of the art formulas for such scores
- understand the rationale behind these formulas
- how to measure whether a ranking is good or bac
- how to compute the top-ranked documents efficiently (without looking at all possible hits)

#### ■ Exercises

- $\hspace{0.1mm}-$  practical:  $\hspace{0.1mm}$  analyze a query of your choice
- theoretical: some things about scoring

## Two ways of ranking

- Query-independent
	- alphabetically
	- by date of creation (e.g. for <sup>a</sup> publication)
	- by date of last modification (e.g. for files)
	- …
	- very easy to compute
- **Query-dependent** 
	- somehow measure the relevance of each document to the query

ΞË

how does one make relevance objective?

■ Some factors that should influence ranking

- the more often a document contains a query word the higher it should get ranked
- some words (or: terms) are more "significant" than others for example: informatik versus and
- $-$  intuitively, the most significant terms in a document are those
	- which are not very frequent overall
	- but occur frequently in this particular document

this is exactly what the side is trying to address

see next slide

ŻÖ

#### $\blacksquare$  tf = term frequency

- the term frequency of a term in a document is the number of occurrences of that term in that document
- $\blacksquare$  idf = inverse document frequency
	- $-$  the df = document frequency of a term is the number of  $\overline{\phantom{a}}$ documents containing that term
	- the inverse document frequency is a function that decreases as the document frequency increases

for example idf =  $log (N / df)$ , where  $N = #$  all documents

 $\blacksquare$  tf.idf is simply the product of the two

– for example  $\,$  tf.idf  $=$  tf  $\cdot$  log (N / df)  $\,$ 

Note: there are many tf.idf formulas, not just one

**■ Easy** 

– inverted lists with scores (produced by parser)

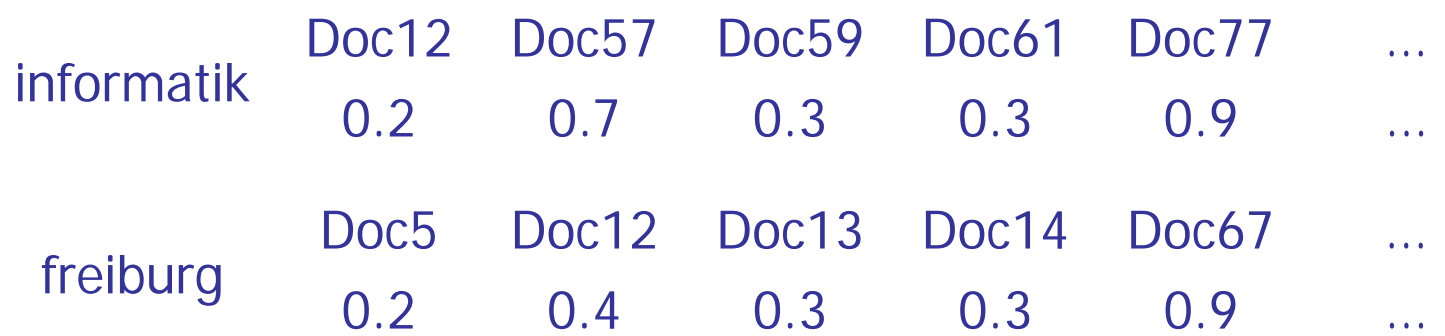

ĘĒ

– form \*union m \*union\* (not intersection) of lists, computing the sum of the scores for each document

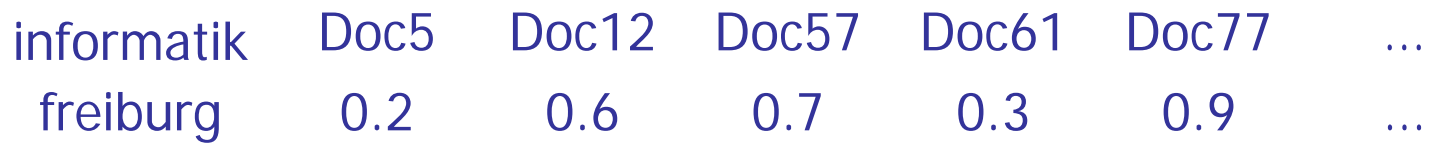

Note: document containing not all query words may rank high sometimes called "and-ish" retrieval

#### ■ Term-document matrix (with tf.idf scores)

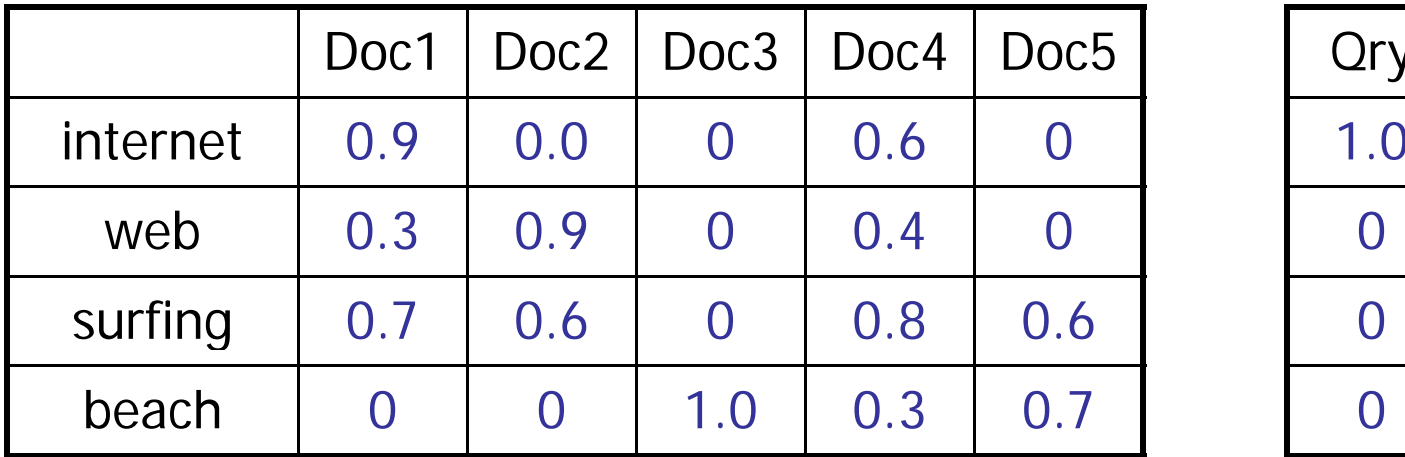

Qry

**State State** 

 $\Omega$ 

- Similarity between docs = similarity between vectors
	- e.g., just take scalar product
		- high if vectors have many terms in common
		- zero if vectors have no terms in commor
- Note: query can be viewed as a vector in the same way

#### ■ Term-document matrix (with tf.idf scores)

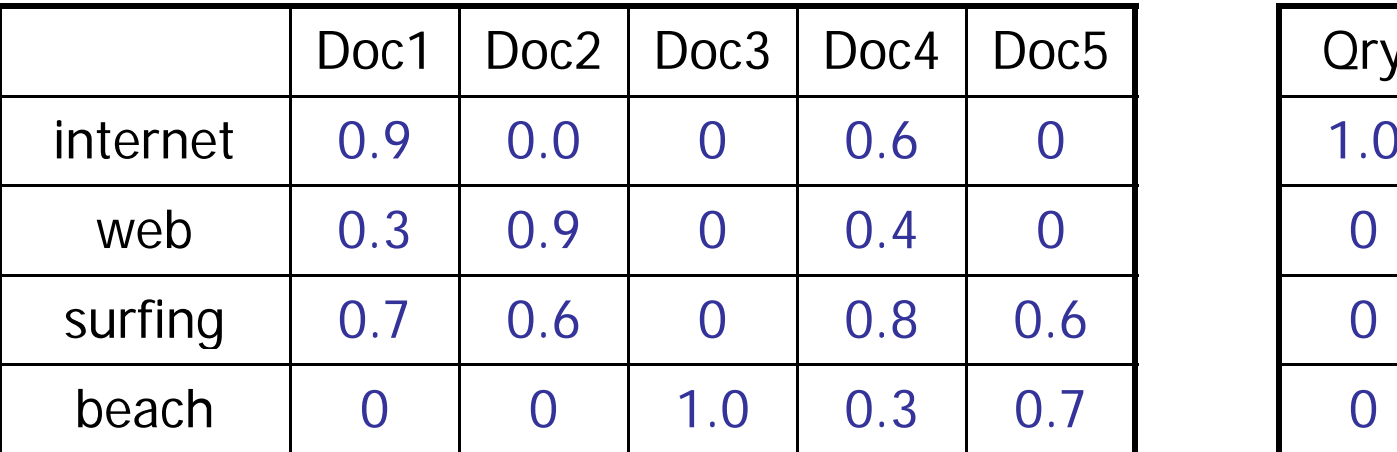

#### ■ Cosine similarity

- cosine of angle between vectors
- $-$  this is equal to the scalar product if the vectors are normalizec

Qry

花

0

 $\Omega$ 

- advantage: deals with different document lengths
	- see example on next slide

# Vector Space Model — Document Length

ĘĒ

- Give example query and two documents
	- query contains exactly one worc
	- both documents contain the word the same number of times
	- but one is much longer than the other
	- $-$  the shorter one should be preferred
- Assume the user says which of the documents returned are relevant
	- then take these documents and form their "avera ge"
	- $-$  take this average document as a new query
	- $-$  rank documents according to this new query
	- should give more relevant results now
- Pseudo-Relevance Feedback
	- just take the top-k documents returned (assuming they) are all relevant) and do the same with them
	- can be iterated

JNI<br>REIBURG

#### $\blacksquare$  BM25 = Best Match 25

- a formula used with great success in the Okapi IR system
- here is the formula for the weight of some term in some doc.

 $tf^* \cdot \log(N / df)$ 

where  $tf^* = tf \cdot (k + 1) / (k \cdot (1 - b + b \cdot DL / AVDL) + tf)$ 

where  $\operatorname{tf}$  = term frequeny

 $DL =$  document length

AVDL <sup>=</sup> average document length

 $k = 1.5$  and  $b = 0.75$  (tuning parameters)

#### **Outperformed all previous formulas at its time**

- and still one of the best
- $-$  although the theory is more hand-waving than theory (which is quite typical for information retrieval research)

Replace simple if by  $tf^* = tf \cdot (k + 1) / (k + tf)$ 

JNI<br>FREIBURG

- is 0 when  $\operatorname{tf}=0$
- increases as tf increases
- limit  $\rightarrow$  k + 1 as  $\,$  tf  $\rightarrow$  infinity
- Normalize tf depending on document length
	- alpha = DL / AVDL
	- better: alpha = (1-b) + b · DL / AVDL
	- replace tf  $\rightarrow$  tf / alpha
	- $-$  this gives the BM25 formula

Give each document a query-independent score, too

- very important for web search
- where some pages are just more important than others
- Google's PageRank
	- we might do it later in the course
- simple technical realization
	- **u** just add a special word IMPORTANCE to every document
	- for each document assign a score to that special word reflectin how important the document is
	- when receiving the query  $\;$  uni freiburg  $...$
	- ... actually process the query IMPORTANCE uni freiburg
	- this will add the respective score to each document

■ Consider a particular query

- Hits = subset of documents returned for that query
- Relevance of a document  $=$  assessed by humar
- Precision = percentage of hits that are relevant
- Recall = percentage of relevant documents returned as hits
- Precision  $@$  K = percentage of relevant docs in the top-K
- Precision at recall 10% (and similarly for other %ages)
	- pick k such that top-k hits contain 10% of all relevant docs
	- Precision @ 10% = percentage of relevant docs in these k docs
- Average precision
	- Average of Precision @ 10%, Precision @ 20%, ... (until 100%)

### Precision-Recall Gra p h

#### **Draw an example**

- recall levels on x-axis
- $\hspace{0.1mm}-$  precision at the respective level on y-axis

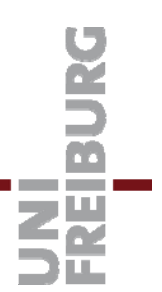

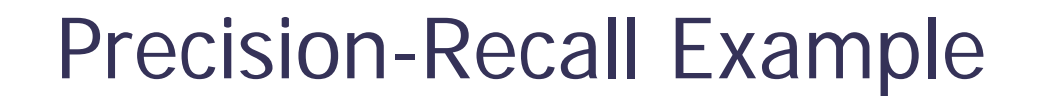

**Do an example by hand** 

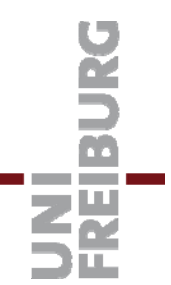

#### **Single value capturing both precision and recall**

- 2 · precision · recall / (precision + recall)
- $-$  that's just the harmonic mean of the two
- $\hbox{--}$  so it always lies between the two

### Relevance

- Some ranking issues have nothing to do with the term weights
	- Chris Buckley Why Current Search Engines Fail In Proceedings SIGIR 2004
	- http://doi.acm.org/10.1145/1008992.1009132

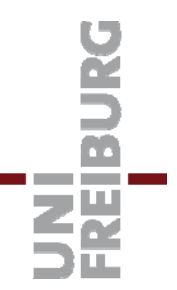

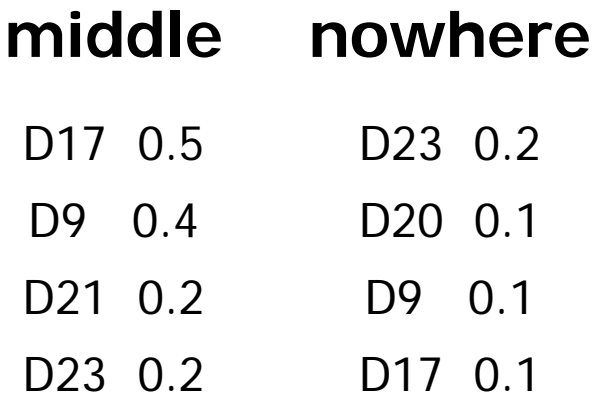

Goal: find the k documents with the highest score sum

– for k = 1, this is document D17 in the example above

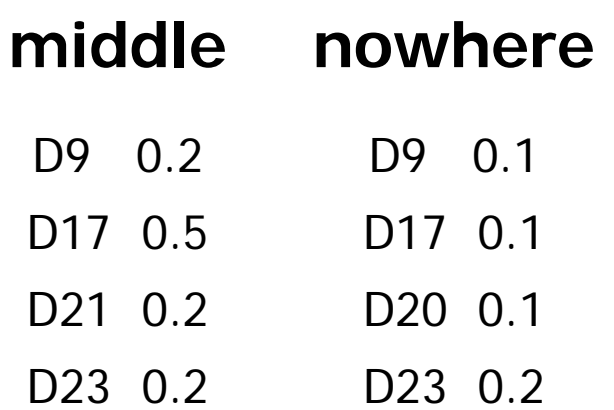

1. have each list sorted by doc id

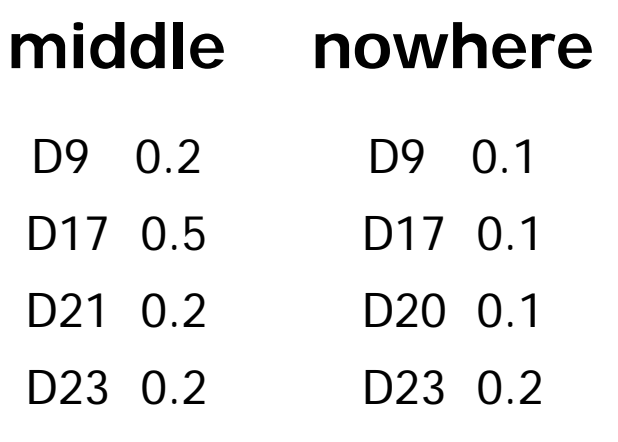

1. have each list sorted by doc id

- D9D9 D17 D17 D20 D21 D23 D23 0.2 0.1 0.5 0.1 0.1 0.2 0.2 0.2
- 2. merge the lists

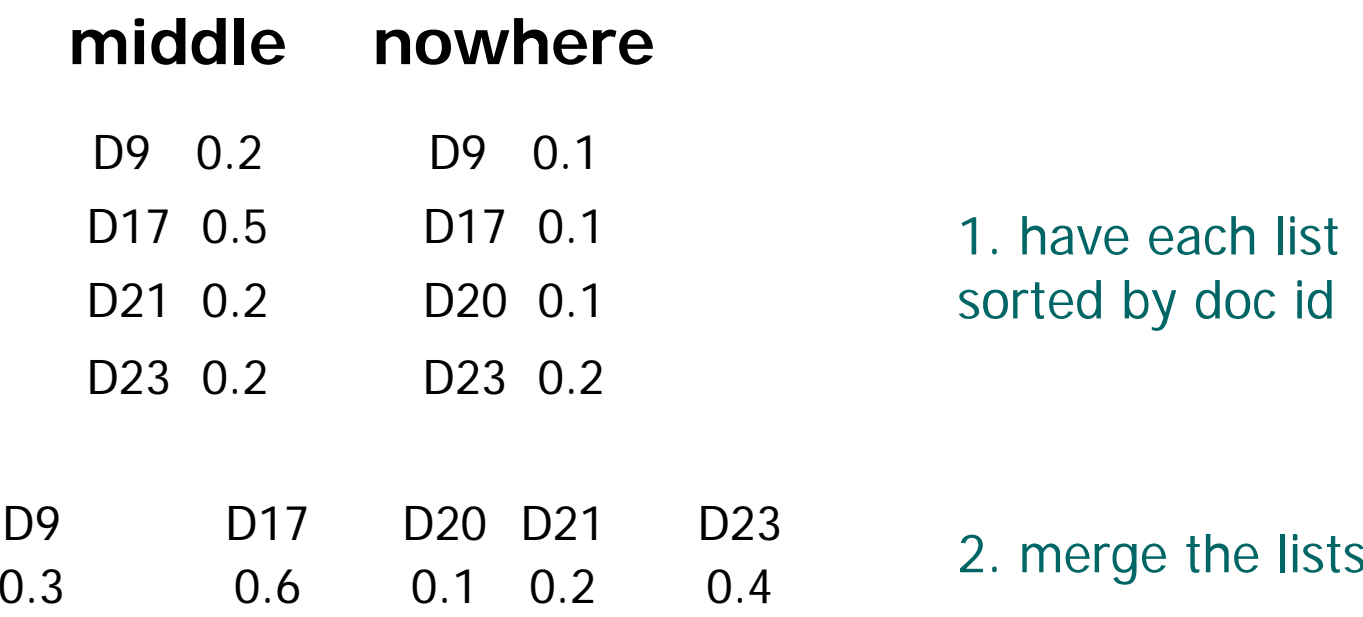

1. have each list sorted by doc id

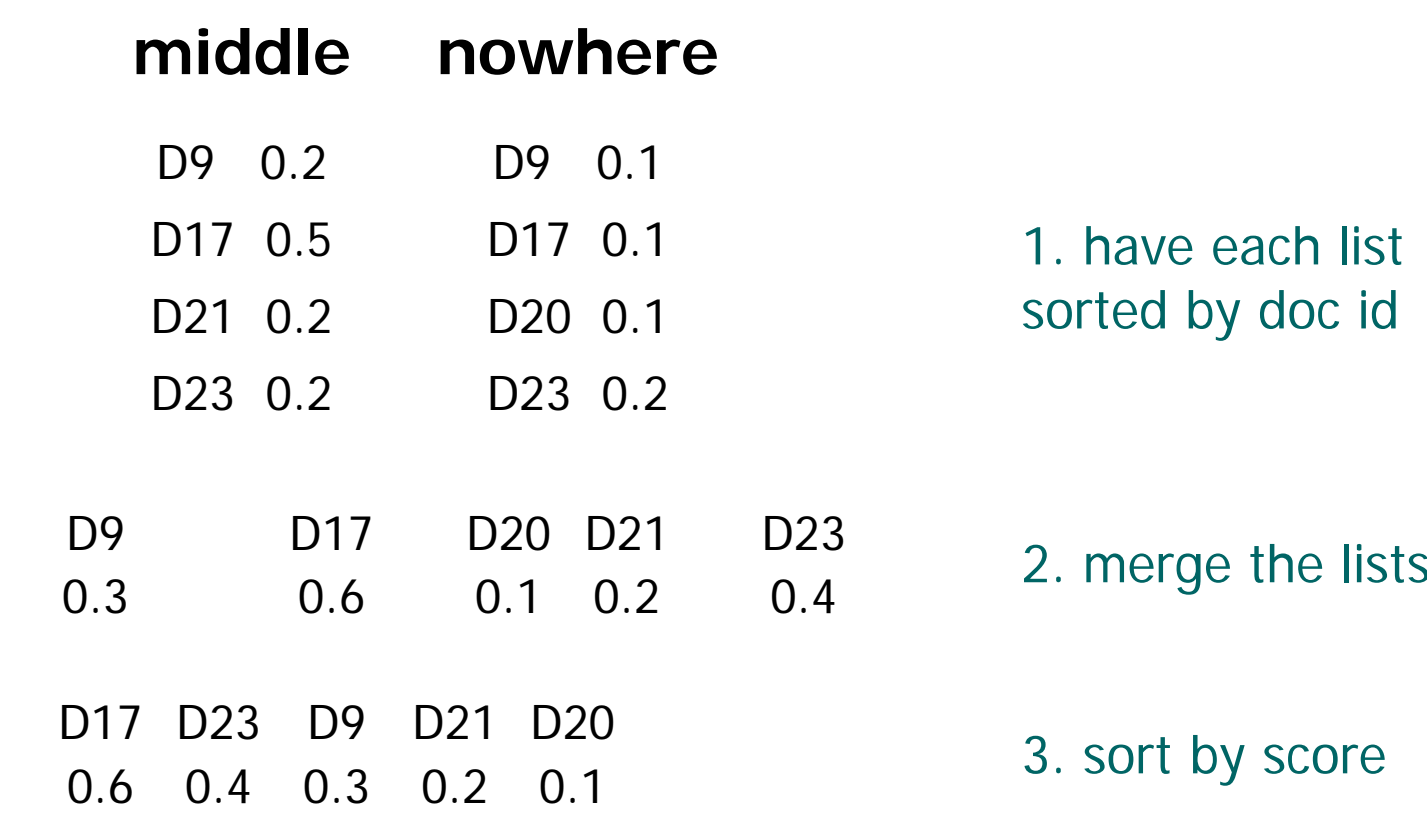

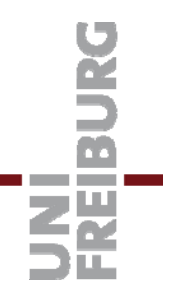

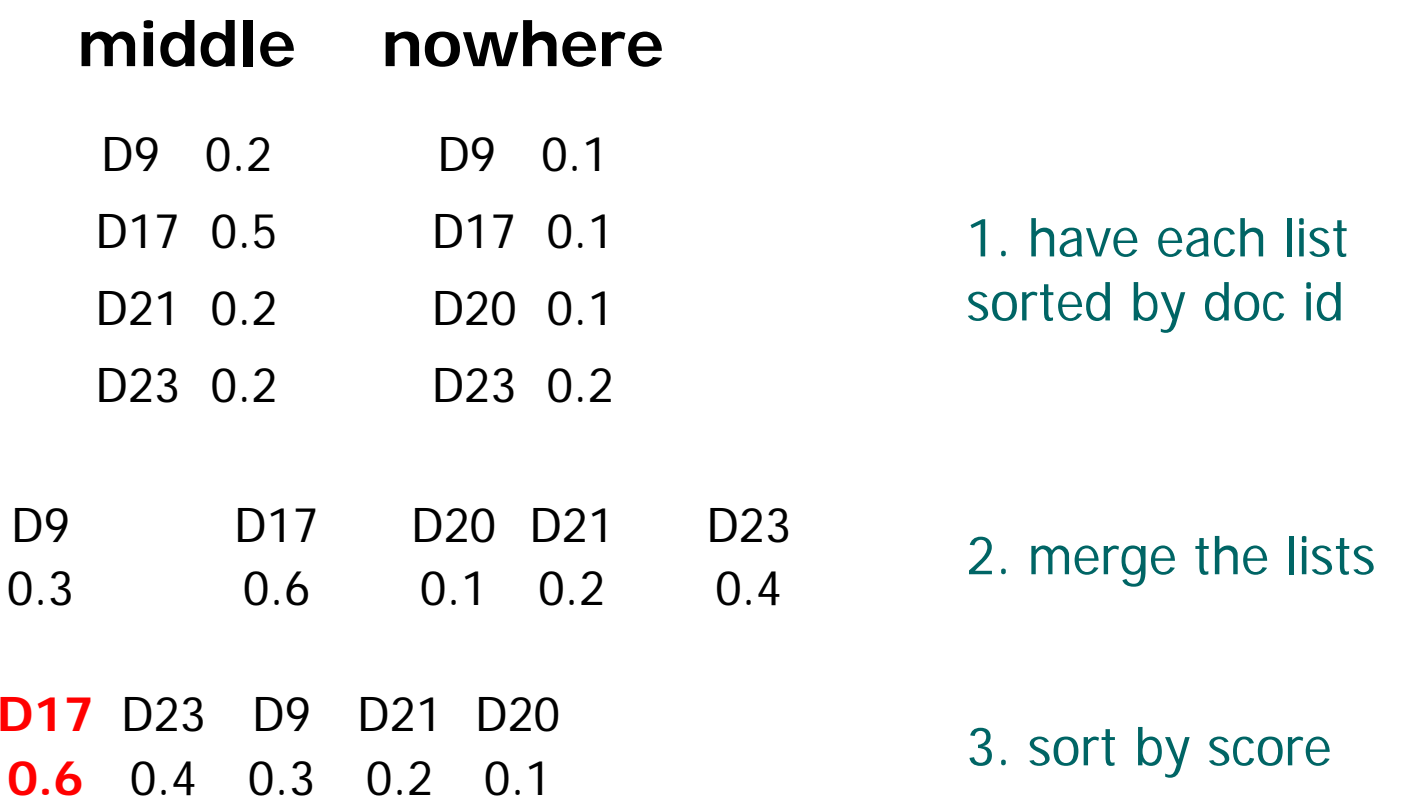

#### **requires full scan of all lists involved**

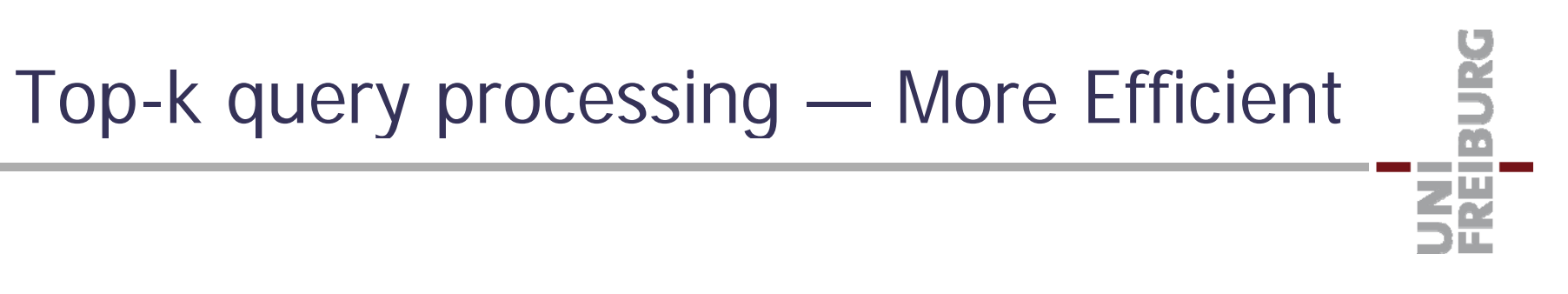

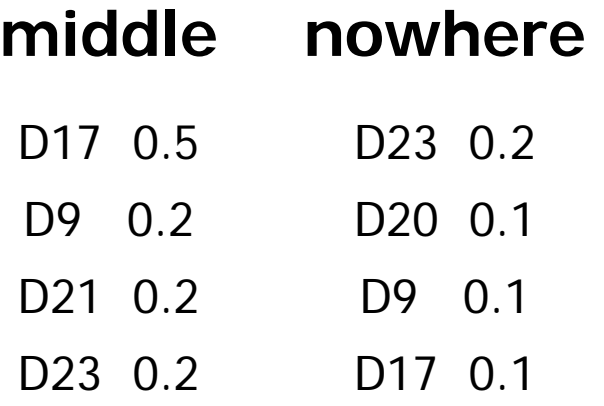

have each list sorted by **score**

# UNI<br>FREIBURG Top-k query processing — More Efficient

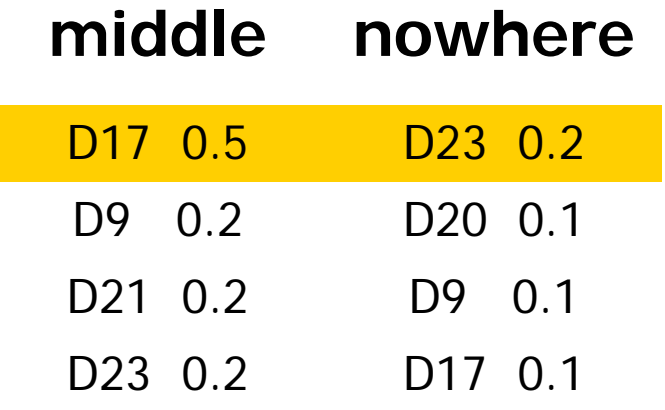

have each list sorted by **score**

D17 [0.5 , 0.7] D23 [0.2 , 0.7] all others  $\leq 0.7$ 

## BURG Top-k query processing — More Efficient **ZË**

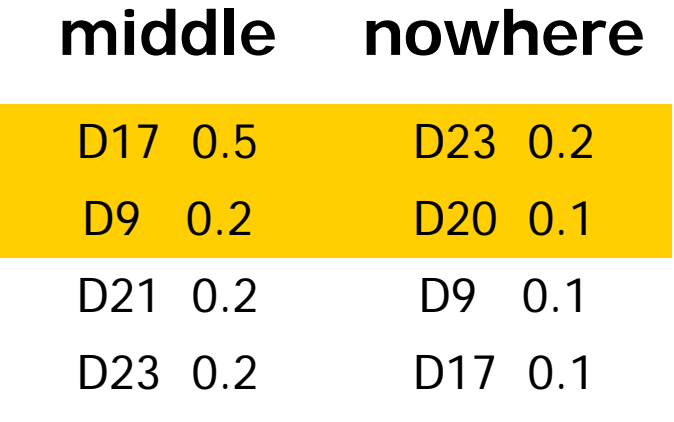

have each list sorted by **score**

D17 [0.5 , 0.6] D23 [0.2 , 0.4]  $D9 [0.2, 0.3]$ D20 [0.1 , 0.3] all others  $\leq$  0.3

# UNI<br>FREIBURG Top-k query processing — More Efficient

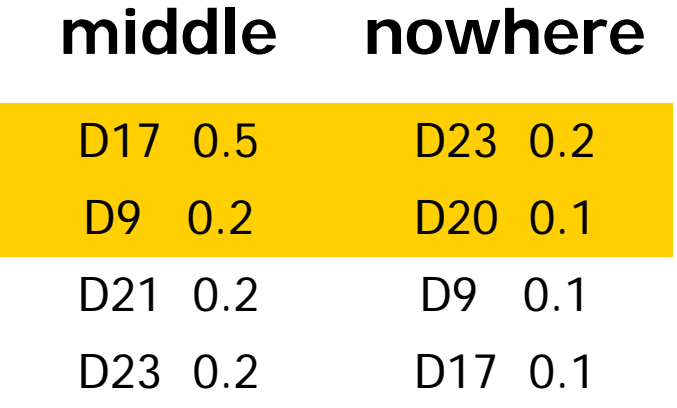

have each list sorted by **score**

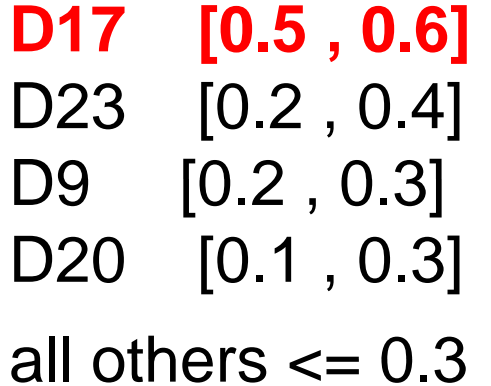

we can stop here!

- Celebrated result by Fagin et al :
	- Ronald Fagin and Amnon Lotem and Moni Naor Optimal aggregation algorithms for middleware Journal of Computer and Systems Sciences 66:614-656, 2003
	- $-$  an algorithm with costs that are within a factor of  $\,$  4m+k  $\,$  of  $\,$ the optimum for each instance
	- $-$  but for k = 10 and m = 3, this is already a factor of 22  $\,$
	- $-$  but it can be made to work in practice
		- Bast et al, VLDB 2006
		- sort by score, divide into blocks, then sort blocks by doc id